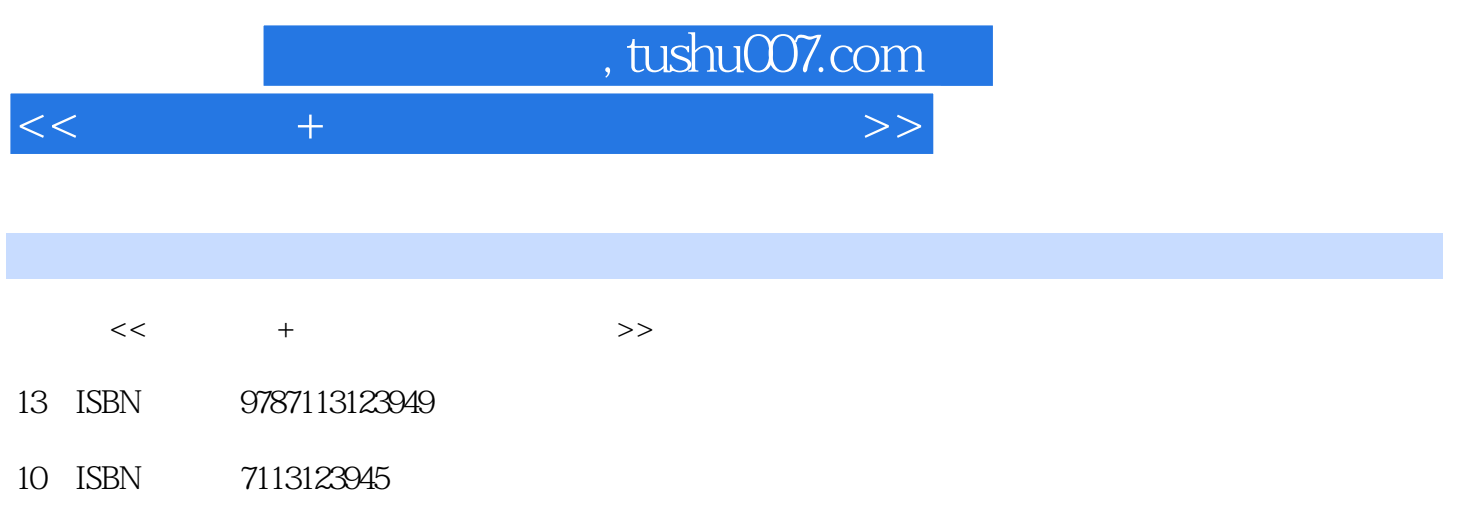

出版时间:2011-6

页数:327

PDF

更多资源请访问:http://www.tushu007.com

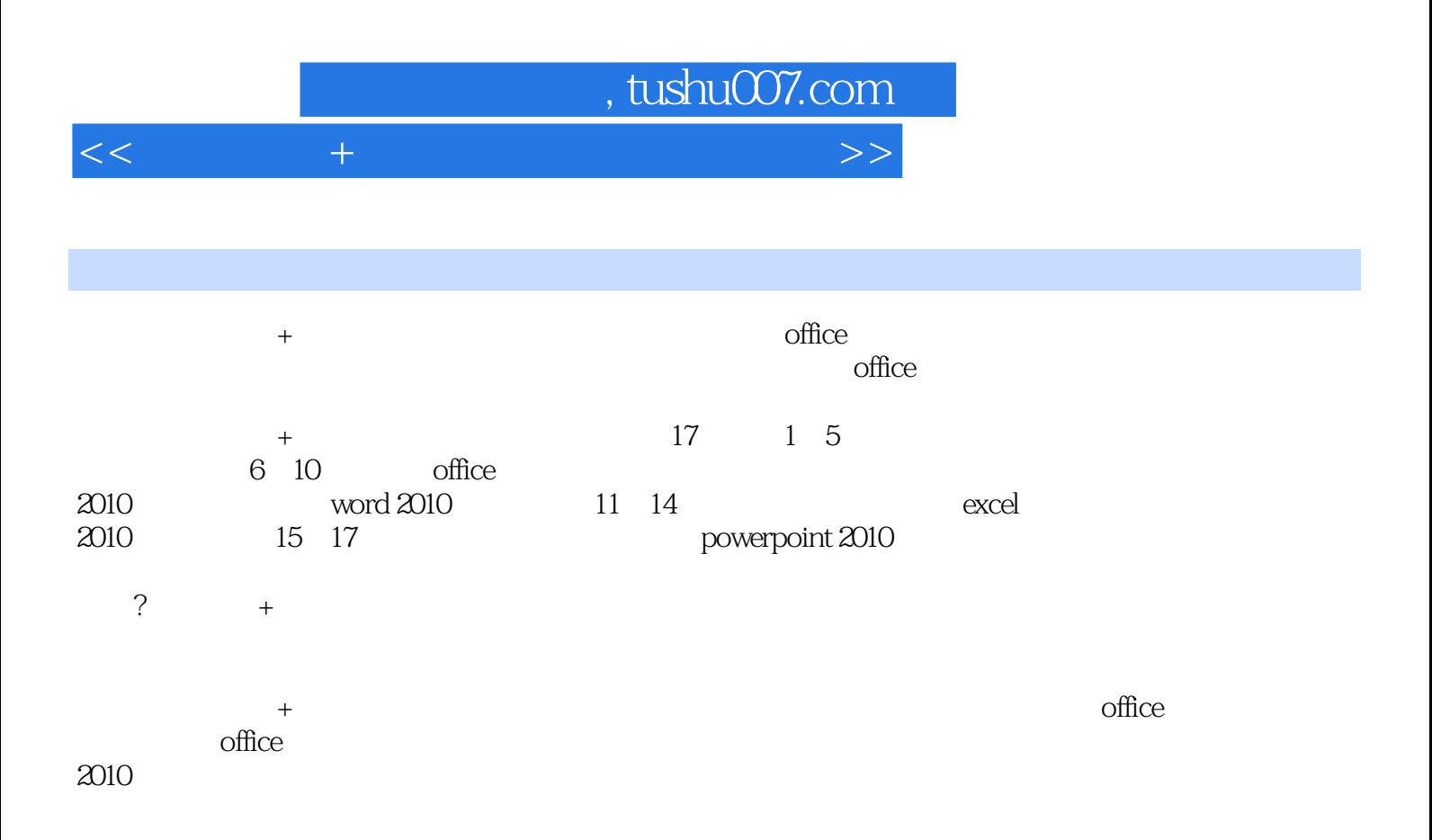

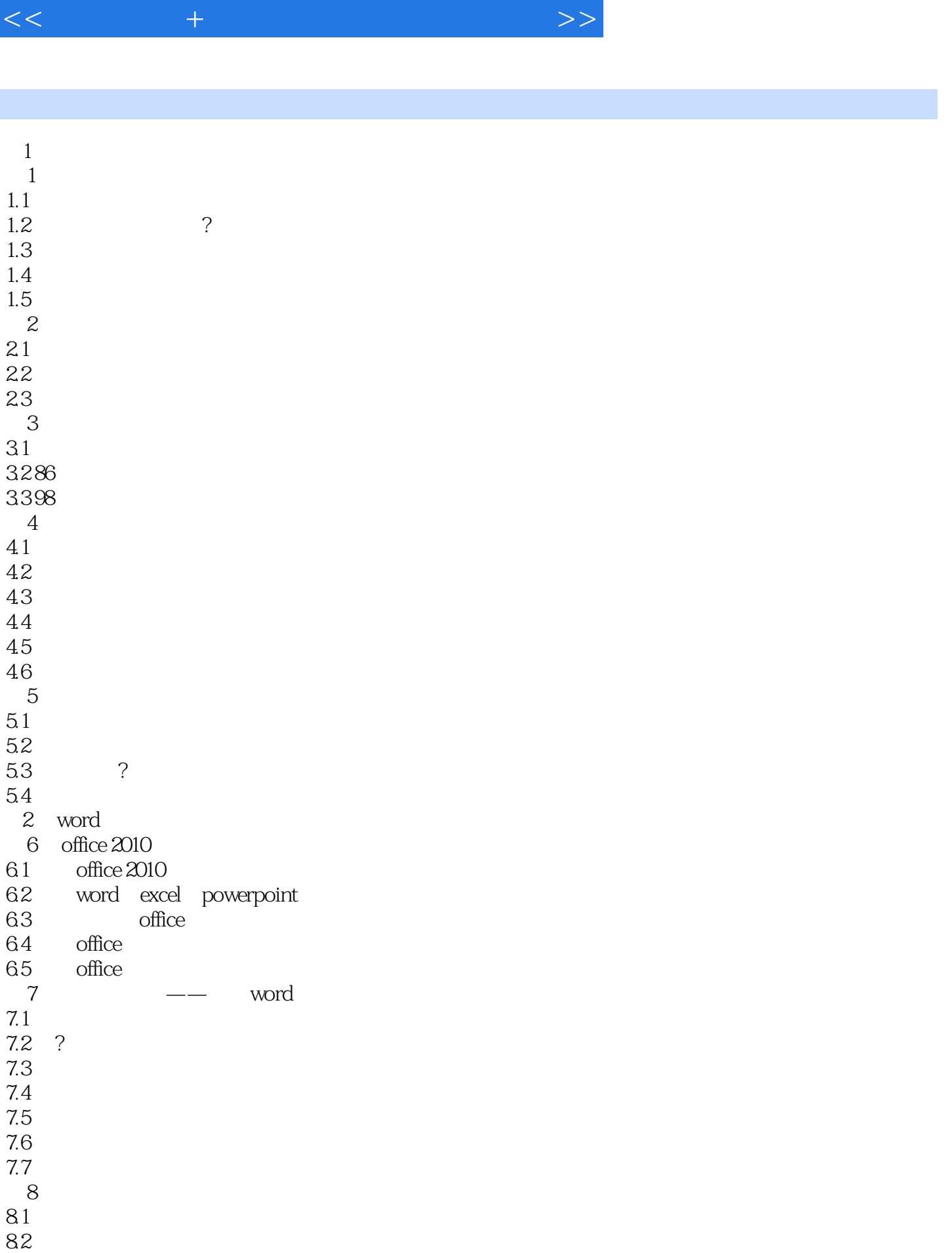

, tushu007.com

, tushu007.com

84 85 第9章 表格的应用  $9.1$ 9.2 9.3

 $10.1$ 

 $3$ 

11.1

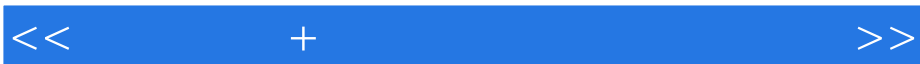

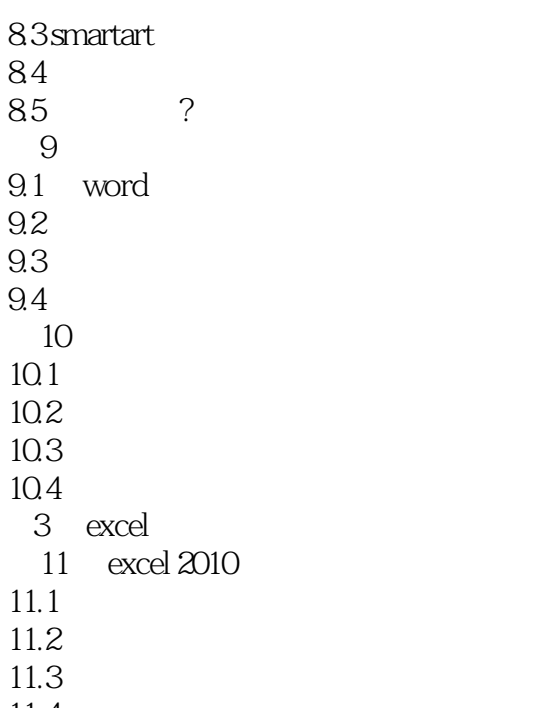

 $11.3$  $11.4$  $11.5$ 

 $\frac{11.6}{12}$  $12$ 

 $12.1$ 

12.2

12.3  $12.4$ 

 $12.5$ 

第13章 数据的分析与运算

13.1

13.2 13.3

134

135 136

137 138

139

 $14$   $\qquad \qquad \qquad - 14.1$ 

 $14.2$ 

14.3

14.4

14.5

4 powerpoint

 $15$  powerpoint 2010

 $15.1$ 

 $15.2$ 

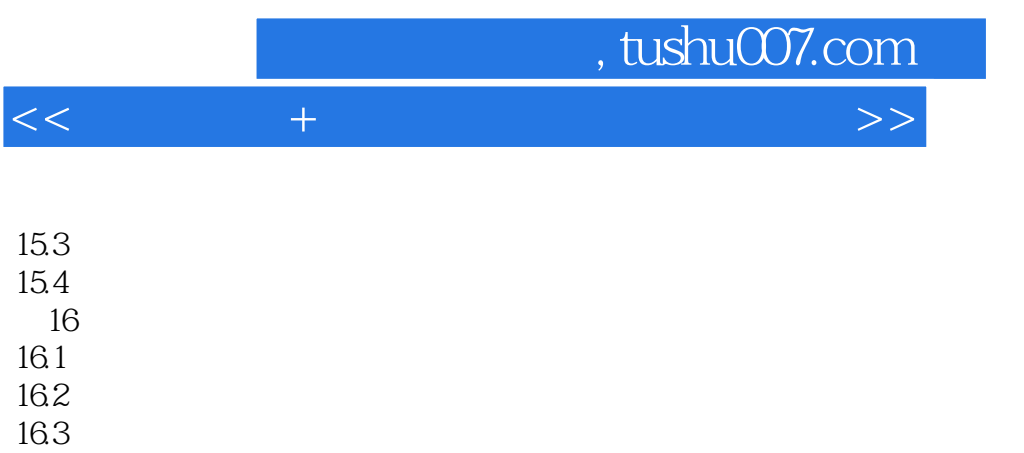

 $\frac{17.2}{17.3}$  ? 17.3 ? 17.4 17.5

 $17$ 

 $\frac{164}{17}$ 

 $17.1$ 

 $a \rightarrow a$ 

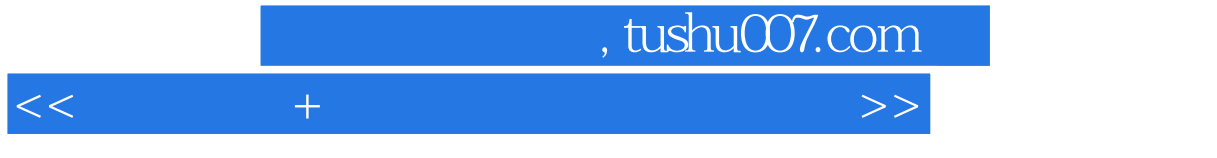

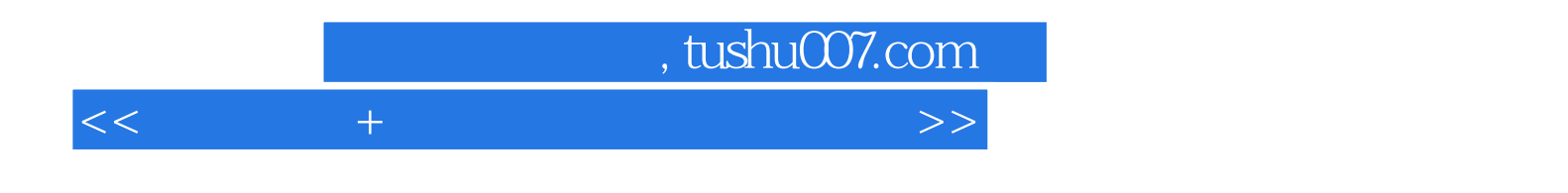

本站所提供下载的PDF图书仅提供预览和简介,请支持正版图书。

更多资源请访问:http://www.tushu007.com